狗狗币怎么买入?交易门槛是怎样的?在Bitget交易所内购买狗狗币需要先在平台 注册账户,并设置资金密码和谷歌认证。Bitget交易所不支持法币充值,需要使用 数字货币进行充值。可以使用支付宝或微信等方式充值USTD,然后在币币交易区 内选择狗狗币交易对进行购买。狗狗币作为一种加密货币,门槛相比比特币更低, 但依然需要一定的数字货币交易基础知识。下面将为大家详细介绍购买狗狗币和交 易门槛的具体细节。

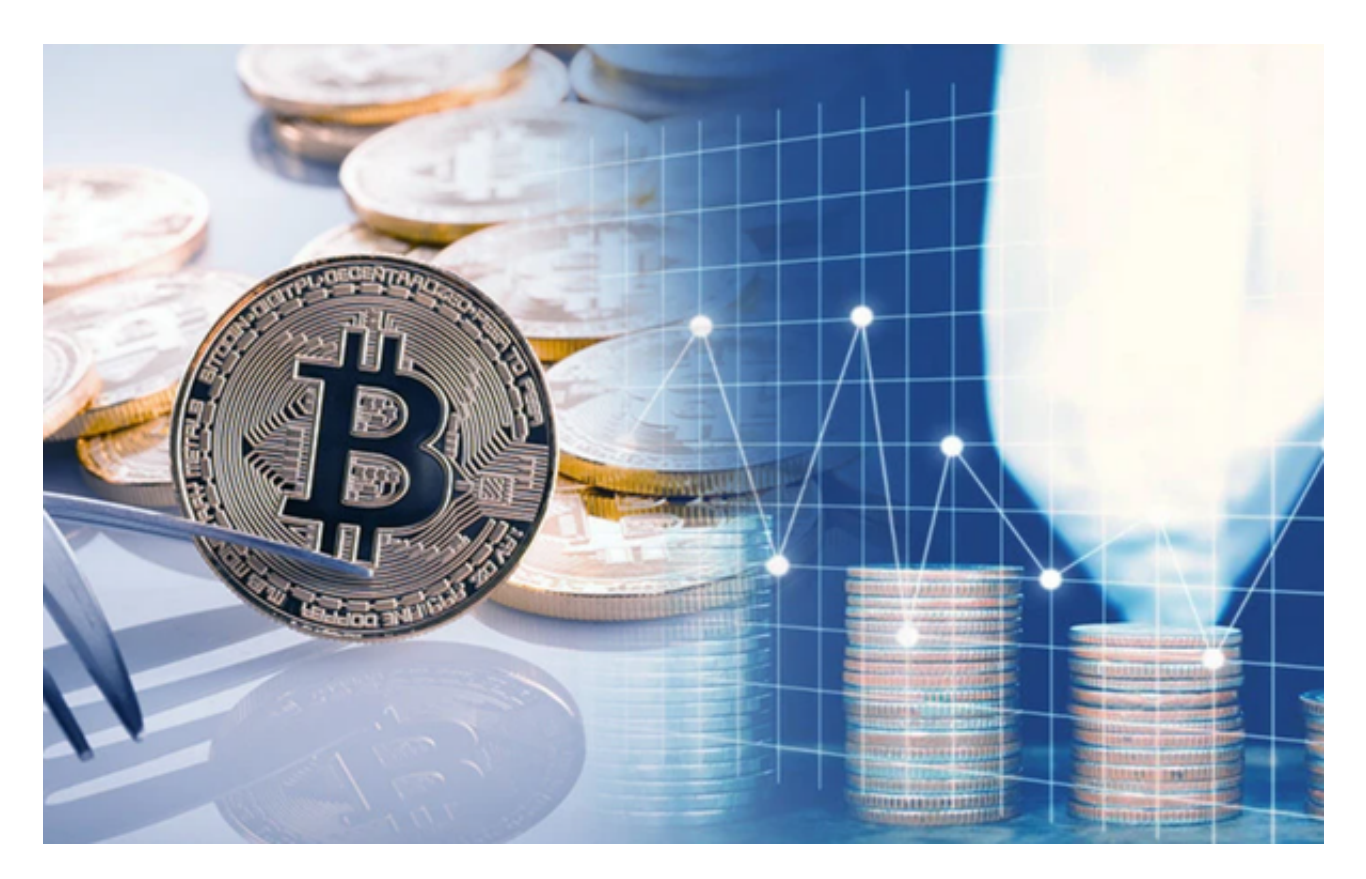

一、注册Bitget交易所账户

首先在电脑或手机上打开Bitget交易所官网,在官网主页上方找到"注册"按钮, 按照提示填写注册信息,包括账户名、登录密码、资金密码、邮箱和手机等信息。 注册后,根据要求完成资金密码设置和谷歌认证,并验证注册手机号码。

Bitget交易所的注册方式

- 1、登录Bitget App或者Bitget官方网页版平台;
- 2、在账号密码界面,点击"注册"选项(手机号与邮箱两种方式);
- 3、手机注册流程(请注意保护个人信息)

(1)输入手机号码后按照步骤设置密码、确认密码;

- (2)勾选"用户协议";
- (3)输入接收到的短信验证码;
- (4)完成注册。
- 4、选择"邮箱注册"
- (1)输入邮箱地址后设置密码、确认密码,并同意"用户协议";
- (2)输入邮箱验证码;
- (3)完成注册。
- 5、如果验证码获取延迟,请再次尝试或寻找在线客服的帮助。

二、充值数字货币

 在Bitget交易所进行交易,需要先充值数字货币。点击"资产-存款/充值"页面, 找到自己想要充值的数字货币种类,并复制该数字货币的充值地址。将该地址复制 粘贴到自己的数字货币钱包里进行充值,充值成功后数字货币会自动显示在"资产-币币交易"页面上。Bitget交易所支持的数字货币种类较多,例如比特币、以太坊 、狗狗币等。

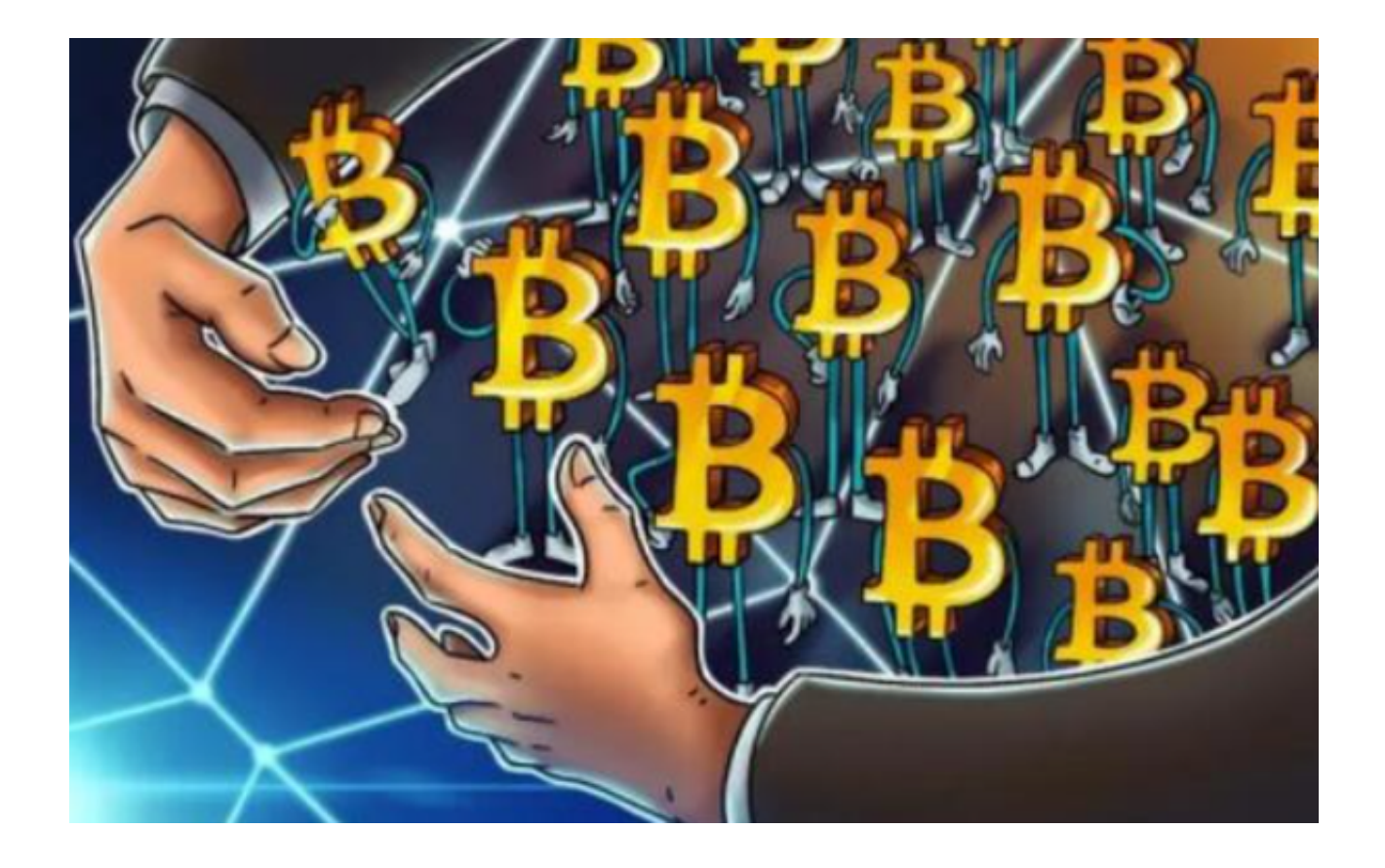

 数字货币交易门槛相比股票等传统投资门槛较低,但还是需要一定的数字货币交 易基础知识。首先要了解数字货币的基本概念,例如狗狗币的特点和使用方法,其 次需要了解数字货币交易的风险,例如价格波动大、资金安全性等风险。